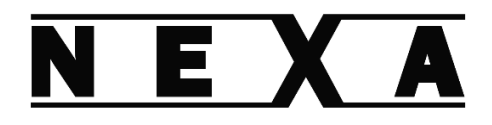

## NP-1950 Batch Mode Quick Reference

Sending batch data

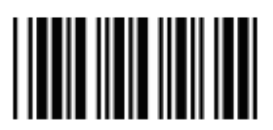

1. Open programming mode

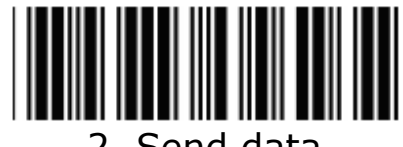

2. Send data

3. Hold trigger for 1 sec to send

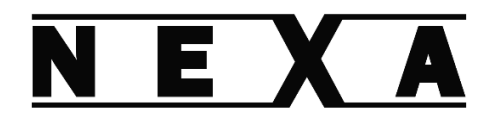

## Deleting batch data

By default the batch data is deleted after sending but if this option is turned off use the following procedure to manually delete it.

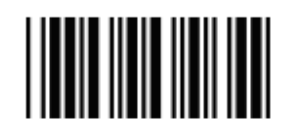

1. Open programming mode

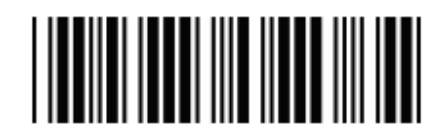

2. Delete batch data

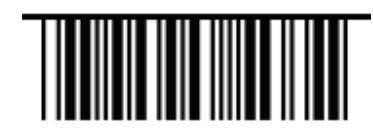

3. Confirm

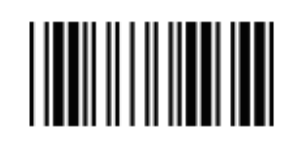

4. End programming